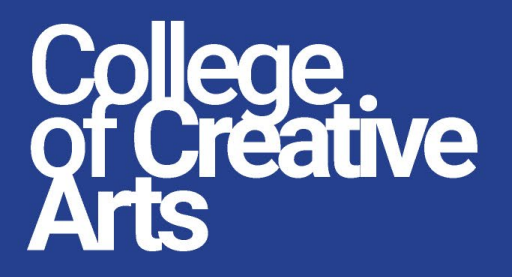

a dheegaalaha dhamaan dhamaan dhamaan dhamaan dhamaan dhamaan dhamaan dhamaan dhamaan dhamaan dhamaan dhamaan<br>Markoofiyaha

# Click to add title

Click to add subtitle

**JNIVERSITI TEKNOLOG**  College of **Treative Art** 

kpsk.uitm.edu.my

kpsk.uitm.edu.my

rammaning masa ka

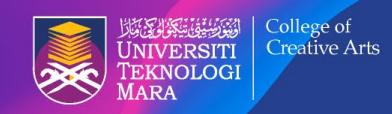

**COLLEGE OF CREATIVE ARTS**<br>,Creative Media & Technology Hub, Level 3, PTAR 1 Complex<br>Universiti Teknologi MARA, 40450 Shah Alam, Selangor Darul Ehsan

kpsk.uitm.edu.my

rammaning masa ka

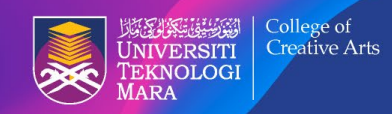

**COLLEGE OF CREATIVE ARTS**<br>,Creative Media & Technology Hub, Level 3, PTAR 1 Complex<br>Universiti Teknologi MARA, 40450 Shah Alam, Selangor Darul Ehsan

kpsk.uitm.edu.my

rammaning masa ka

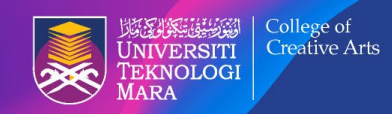

**COLLEGE OF CREATIVE ARTS**<br>,Creative Media & Technology Hub, Level 3, PTAR 1 Complex<br>Universiti Teknologi MARA, 40450 Shah Alam, Selangor Darul Ehsan

kpsk.uitm.edu.my

rammaning masa ka

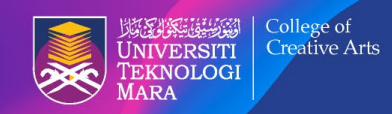

**COLLEGE OF CREATIVE ARTS**<br>,Creative Media & Technology Hub, Level 3, PTAR 1 Complex<br>Universiti Teknologi MARA, 40450 Shah Alam, Selangor Darul Ehsan

kpsk.uitm.edu.my

rammaning masa ka

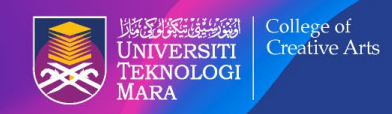

**COLLEGE OF CREATIVE ARTS**<br>,Creative Media & Technology Hub, Level 3, PTAR 1 Complex<br>Universiti Teknologi MARA, 40450 Shah Alam, Selangor Darul Ehsan

kpsk.uitm.edu.my

rammaning masa ka

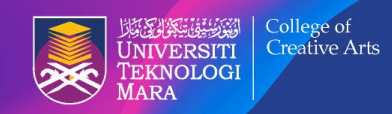

**COLLEGE OF CREATIVE ARTS**<br>,Creative Media & Technology Hub, Level 3, PTAR 1 Complex<br>Universiti Teknologi MARA, 40450 Shah Alam, Selangor Darul Ehsan

kpsk.uitm.edu.my

rammaning masa ka

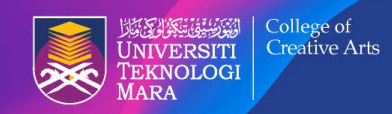

**COLLEGE OF CREATIVE ARTS**<br>,Creative Media & Technology Hub, Level 3, PTAR 1 Complex<br>Universiti Teknologi MARA, 40450 Shah Alam, Selangor Darul Ehsan

kpsk.uitm.edu.my

rammaning masa ka

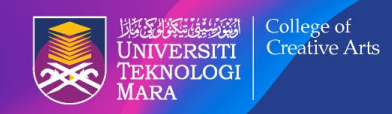

**COLLEGE OF CREATIVE ARTS**<br>,Creative Media & Technology Hub, Level 3, PTAR 1 Complex<br>Universiti Teknologi MARA, 40450 Shah Alam, Selangor Darul Ehsan

kpsk.uitm.edu.my

rammaning masa ka

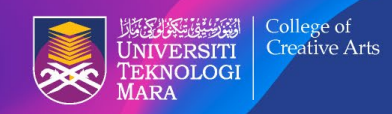

**COLLEGE OF CREATIVE ARTS**<br>,Creative Media & Technology Hub, Level 3, PTAR 1 Complex<br>Universiti Teknologi MARA, 40450 Shah Alam, Selangor Darul Ehsan